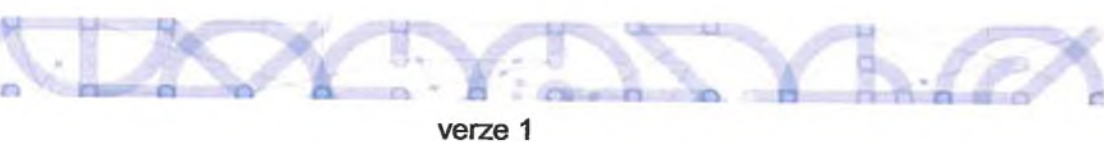

**3\*** .■4§^ *ta*

## **KALKULAČKA JEDNOTEK Pomůcka pro výběr aktivit 7a - 7g výzvy č. 02 19 78 OP VW**

Dokument KALKULAČKA JEDNOTEKje **povinnou přílohou aktivity 7** v Žádosti o podporu ve výzvě č. 02\_19\_078 Implementace krajských akčních plánů II Operačního programu Výzkum, vývoj a vzdělávání (OP VW).

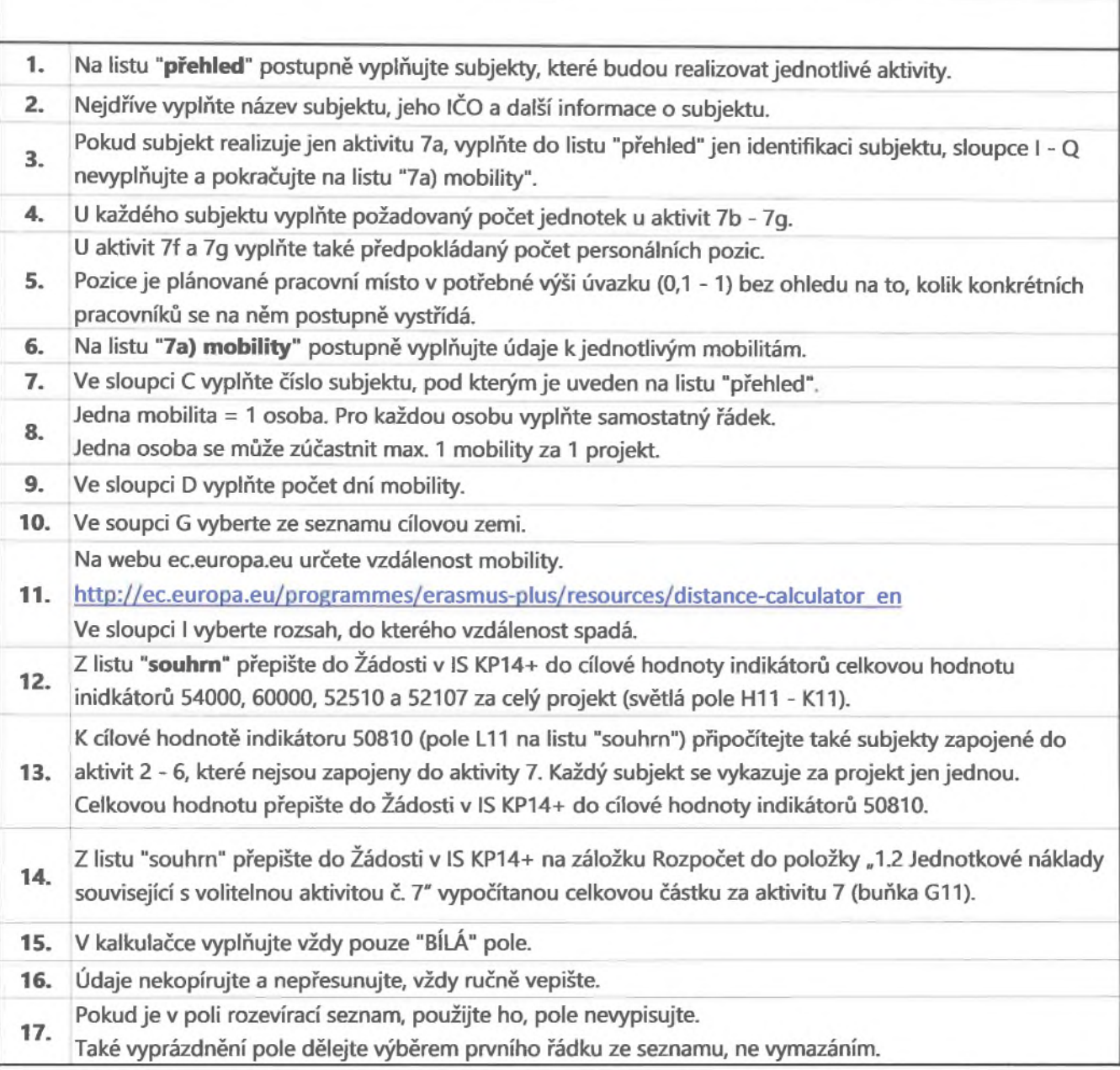

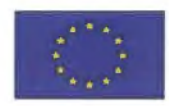

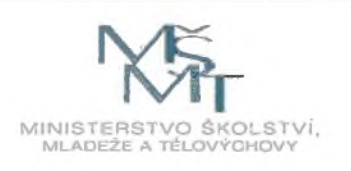

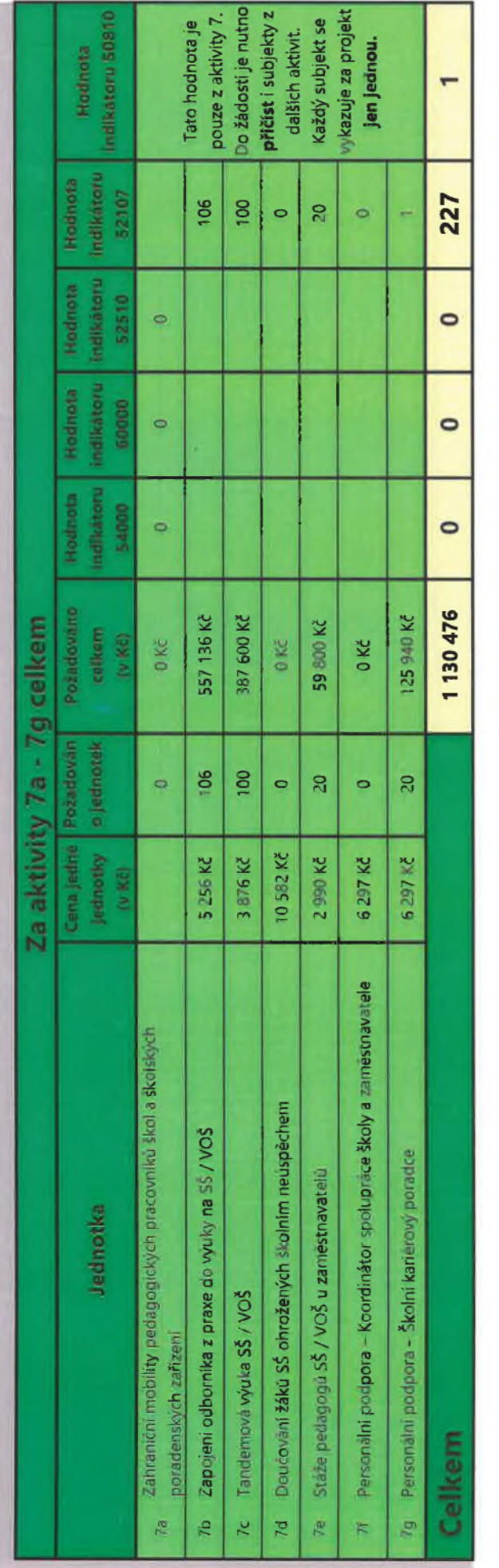

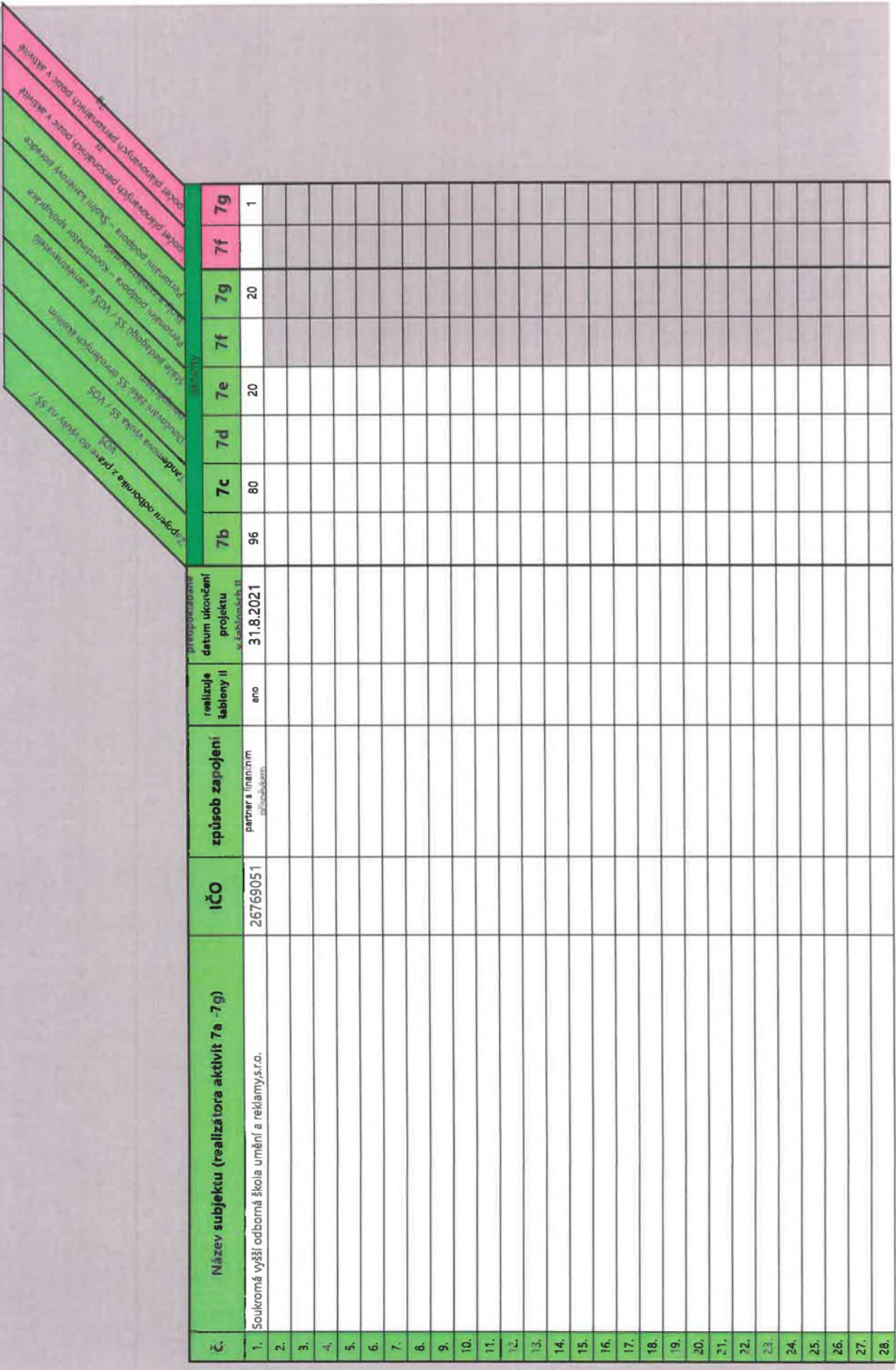

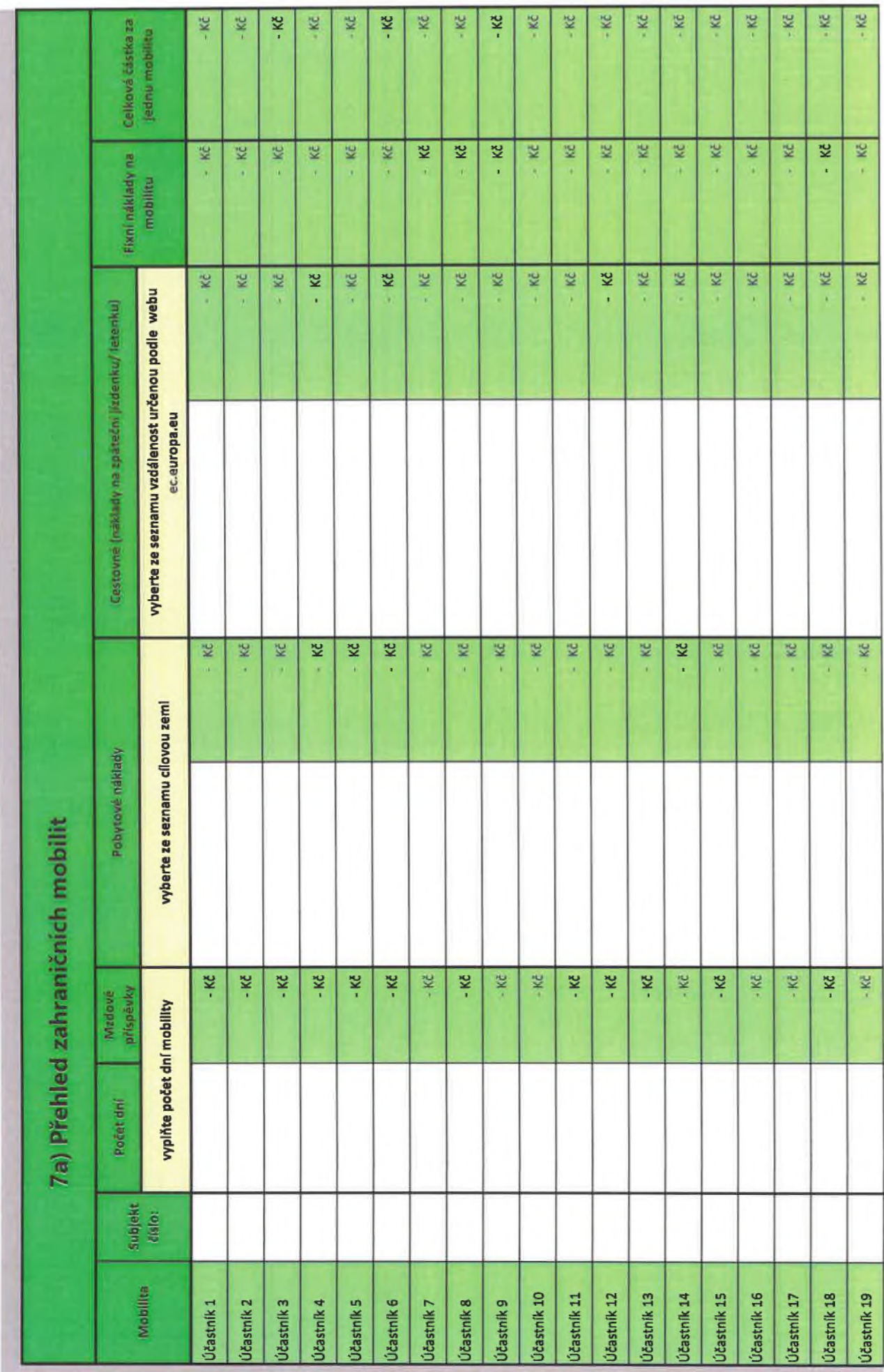